## **ACTA DE APERTURA**

15/11/19 15:00 p.m.

En el día de la fecha se procede a realizar la apertura de las ofertas de la **Licitación Abreviada** número **6** de **2019**, **Contratación de un profesional para desempeñar funciones de Editor del Portal Educativo de la ANEP, Uruguay Educa**.

Presentaron ofertas:

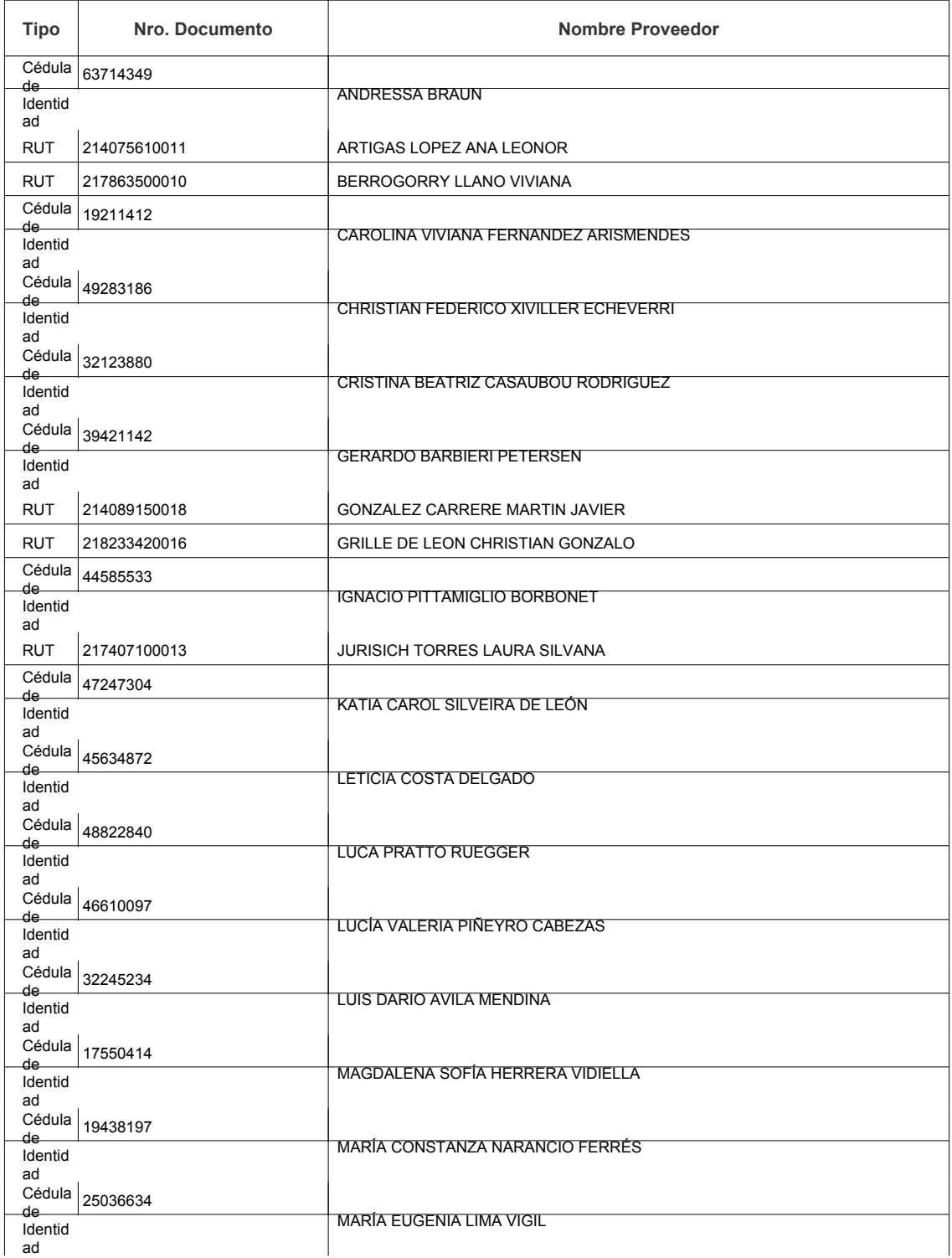

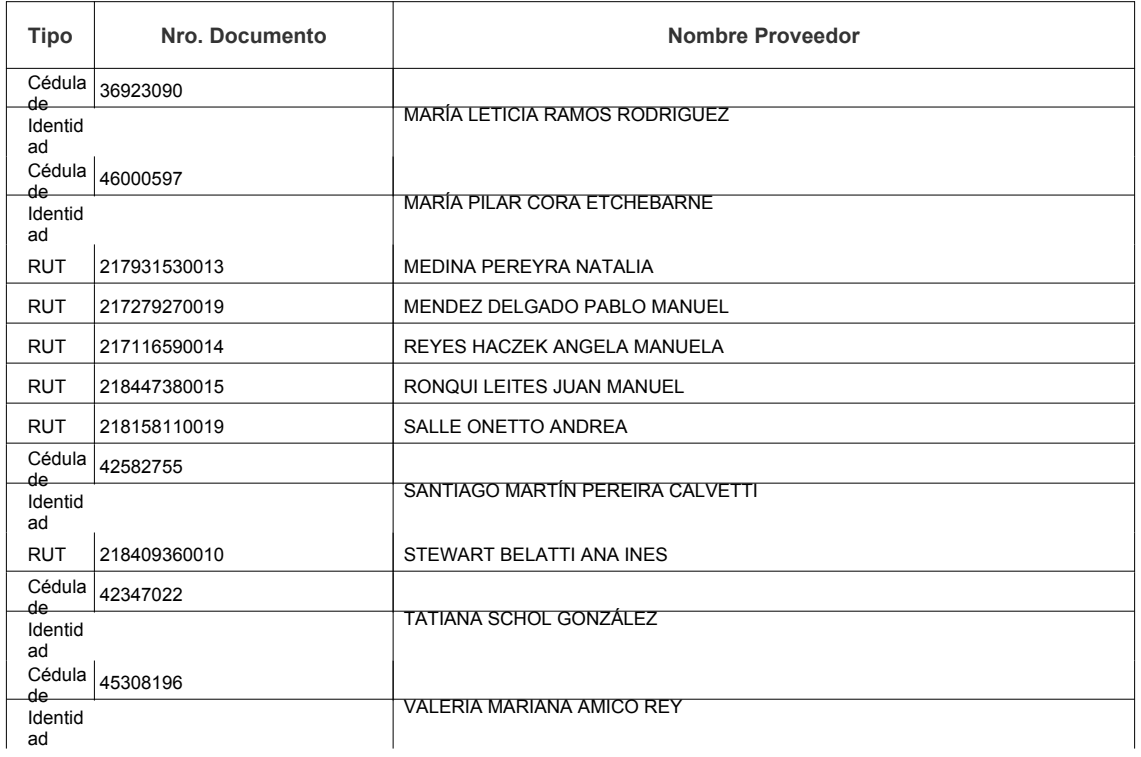

Los oferentes podrán consultar las ofertas presentadas ingresando al siguiente enlace http://www.comprasestatales.gub.uy/sice/SelectBuyOperationMenu.iface?idcompra=760699